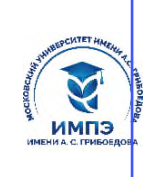

637517d24e103c3db032acf**O668888eaGeh3frb&9Q2c4f116639&ff&**жд<mark>ение высшего образования</mark>

# **«МОСКОВСКИЙ УНИВЕРСИТЕТ ИМЕНИ А.С. ГРИБОЕДОВА»**

(ИМПЭ им. А.С. Грибоедова)

# **ФАКУЛЬТЕТ ЖУРНАЛИСТИКИ**

**УТВЕРЖДЕНО:** Декан факультета журналистики \_\_\_\_\_\_\_\_\_\_\_\_ /Ю.В. Шуйская/ «10» июня 2024 г

# **Рабочая программа дисциплины**

**Основы электронных периодических изданий. Учебный практикум (выпуск электронной газеты).**

**Укрупненная группа специальностей** 42.00.00

**Направление подготовки 42.03.01 Реклама и связи с общественностью (уровень бакалавриата)**

> **Направленность/профиль: «PR технологии и цифровые коммуникации»**

> > **Формы обучения: очная, заочная**

**Москва**

**Рабочая программа** учебной дисциплины «Основы электронных периодических изданий». Направление подготовки\специальность 42.03.01 Реклама и связи с общественностью (уровень бакалавриата). Направленность/профиль «PR технологии и цифровые коммуникации» / сост. к.в.н. Левичев О. А. – М.: Образовательное частное учреждение высшего образования «Московский университет имени А.С. Грибоедова». – 22 с.

Рабочая программа составлена на основании федерального государственного образовательного стандарта высшего образования – по направлению подготовки 42.03.01 Журналистика (уровень бакалавриата), утвержденного приказом Министерства образования и науки Российской Федерации от 8 июня 2017 г. № 512 с изменениями и дополнениями от 26.11.2020 и Профессиональных стандартов «Специалист по продвижению и распространению продукции средств массовой информации», утвержденный приказом Министерства труда и социальной защиты Российской Федерации от 04 августа 2014 г. № 535н, «Специалист по информационным ресурсам», утвержденный приказом Министерства труда и социальной защиты Российской Федерации от «08» сентября 2014 г. № 629н, «Специалист по производству продукции телерадиовещательных средств массовой информации», утвержден приказом Министерства труда и социальной защиты Российской Федерации от 28.10.2014 № 811н.

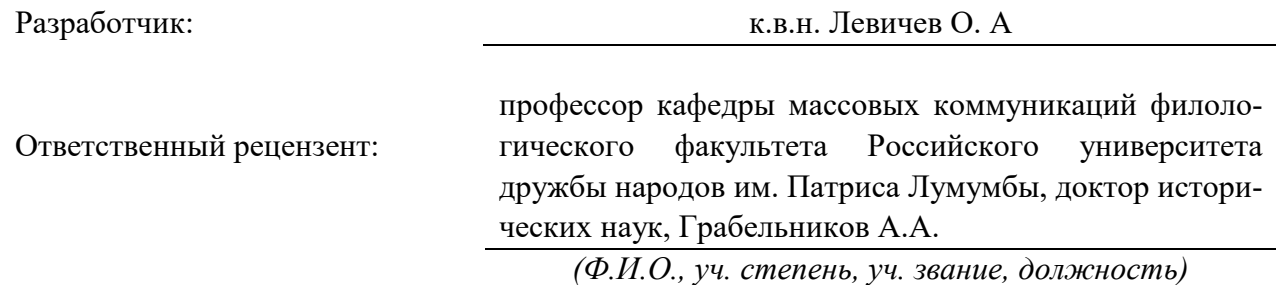

Рабочая программа дисциплины рассмотрена и одобрена на заседании кафедры журналистики, медиакоммуникаций и рекламы «10» июня 2024 г., протокол № 8.

Заведующий кафедрой \_\_\_\_\_\_\_\_\_\_\_\_\_\_\_\_\_\_\_\_\_\_\_/*д.ф.н. Ю.В. Шуйская/* (подпись)

Согласовано от Библиотеки \_\_\_\_\_\_\_\_\_\_\_\_\_\_\_\_\_\_\_\_\_\_\_\_/О.Е. Стёпкина/ (подпись)

#### **Раздел 1. Цели и задачи освоения дисциплины**

Целью освоения дисциплины «Основы электронных периодических изданий. Учебный практикум (выпуск электронной газеты)» состоит в освоении обучающимися Интернета, усвоении ими основных понятий о сохранении, поиске и передаче информации посредством Интернета. Сформировать у них навыки практической работы в Интернете. Показать влияние Интернета на рост качественного уровня СМИ. Способствовать профессиональному овладению обучающимися новыми информационными технологиями.

Основная задача дисциплины – заложить обучающимся фундамент знаний, сформировать необходимые умения в области информационных технологий, помочь им овладеть в работе современными компьютерными программами для выполнения профессиональных задач.

Задачами дисциплины являются – изучение основных методов, способов создания электронных периодических изданий, в получении навыков самостоятельной работы по выпуску электронной газеты, а также в дальнейшем применять их в своей профессиональной деятельности.

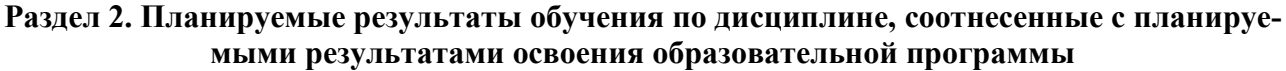

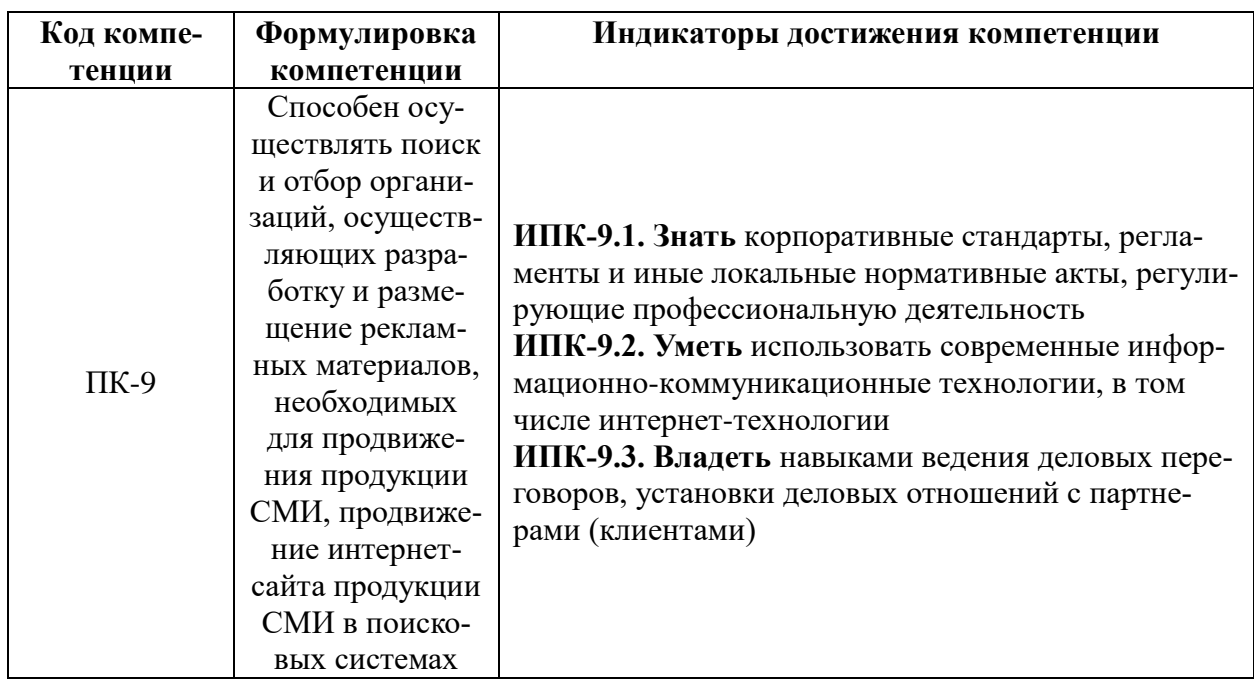

#### **Раздел 3. Место дисциплины в структуре образовательной программы бакалавриата**

Дисциплина «Основы электронных периодических изданий» изучается очной группой в 5 семестре, заочной группой — в 6 семестре, входит в часть блока 1 «Дисциплины (модули)». Общая трудоемкость дисциплины составляет 3 з.е.

# **Раздел 4. Объем (трудоемкость) дисциплины (общая, по видам учебной работы, видам промежуточной аттестации)**

# **Трудоемкость дисциплины и виды учебной нагрузки**

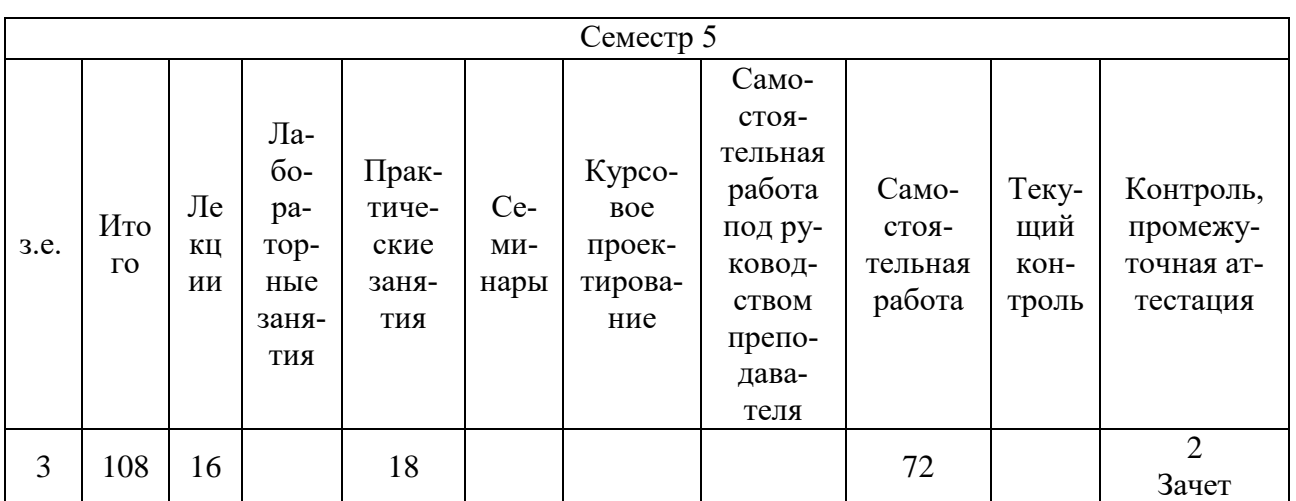

# **на очной форме обучения**

# **на заочной форме обучения**

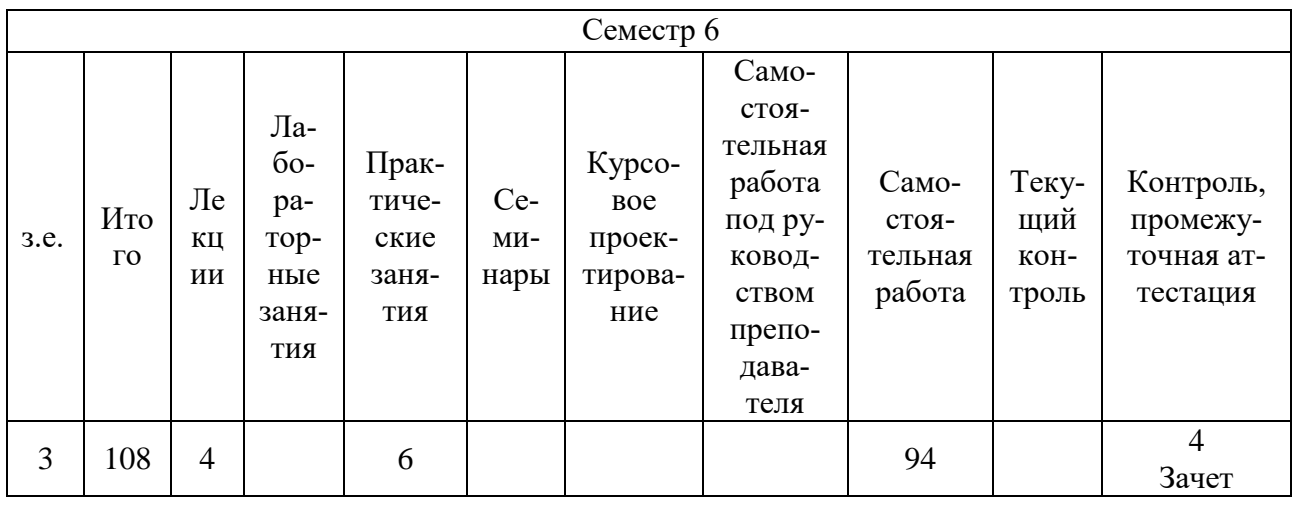

# **Тематический план дисциплины**

#### **Очная форма обучения**

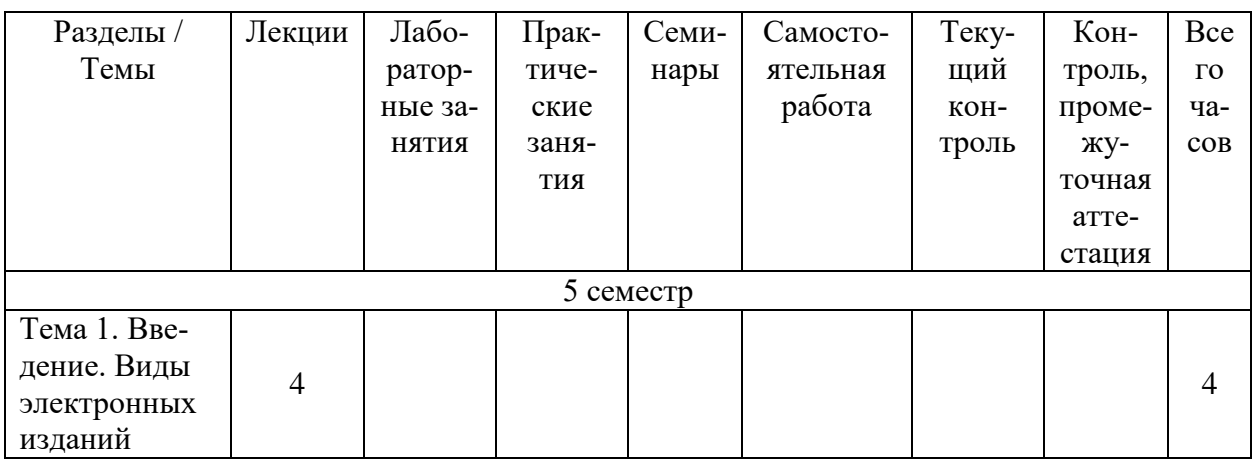

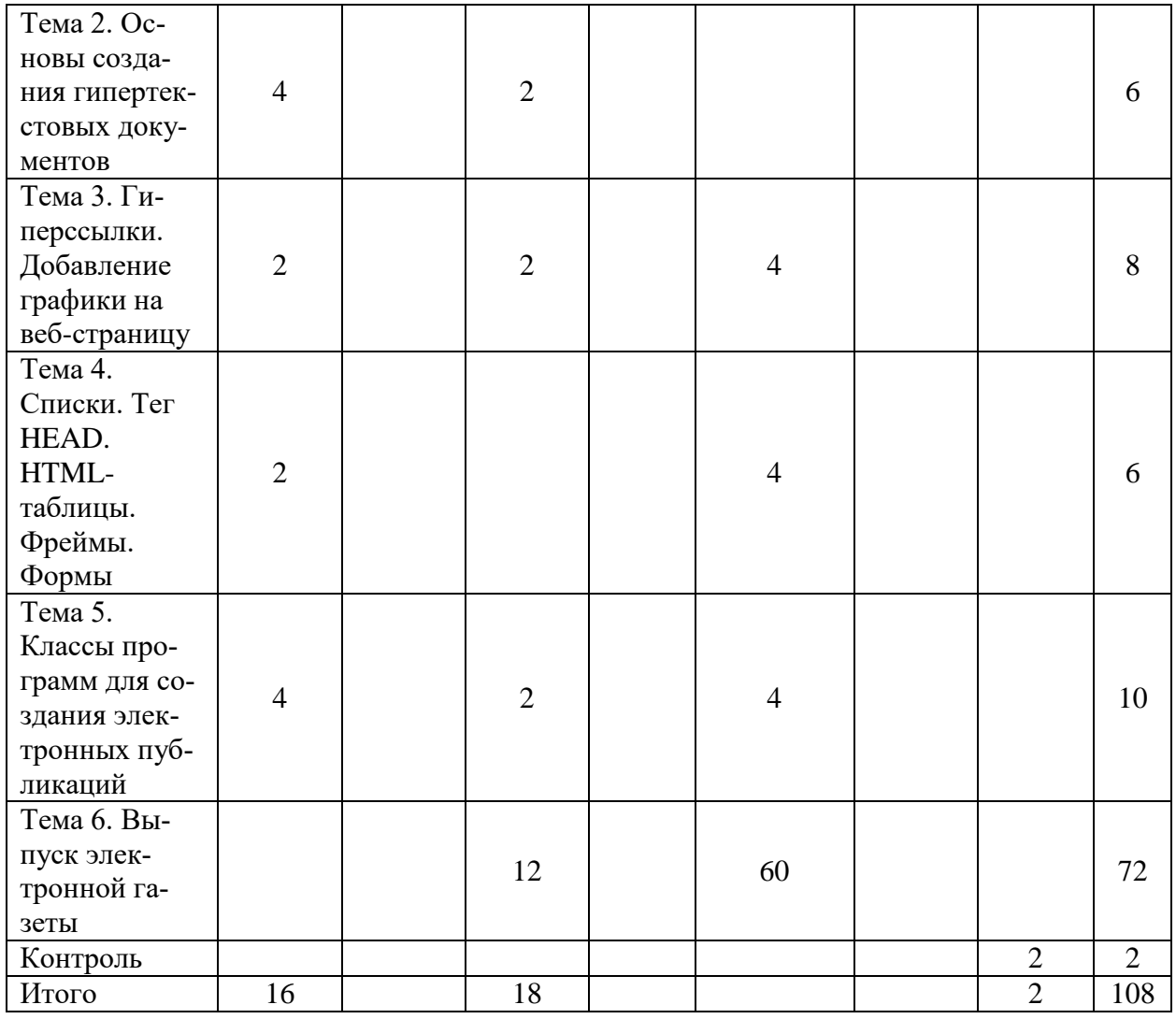

# **Заочная форма обучения**

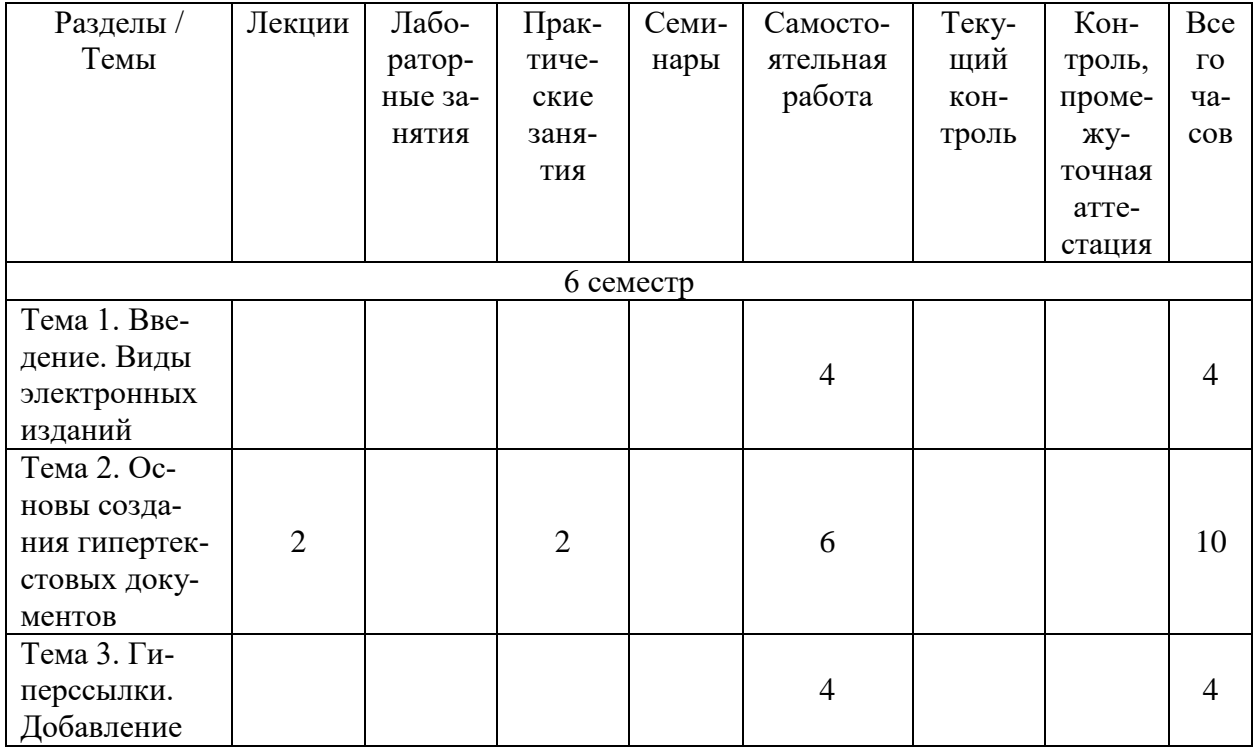

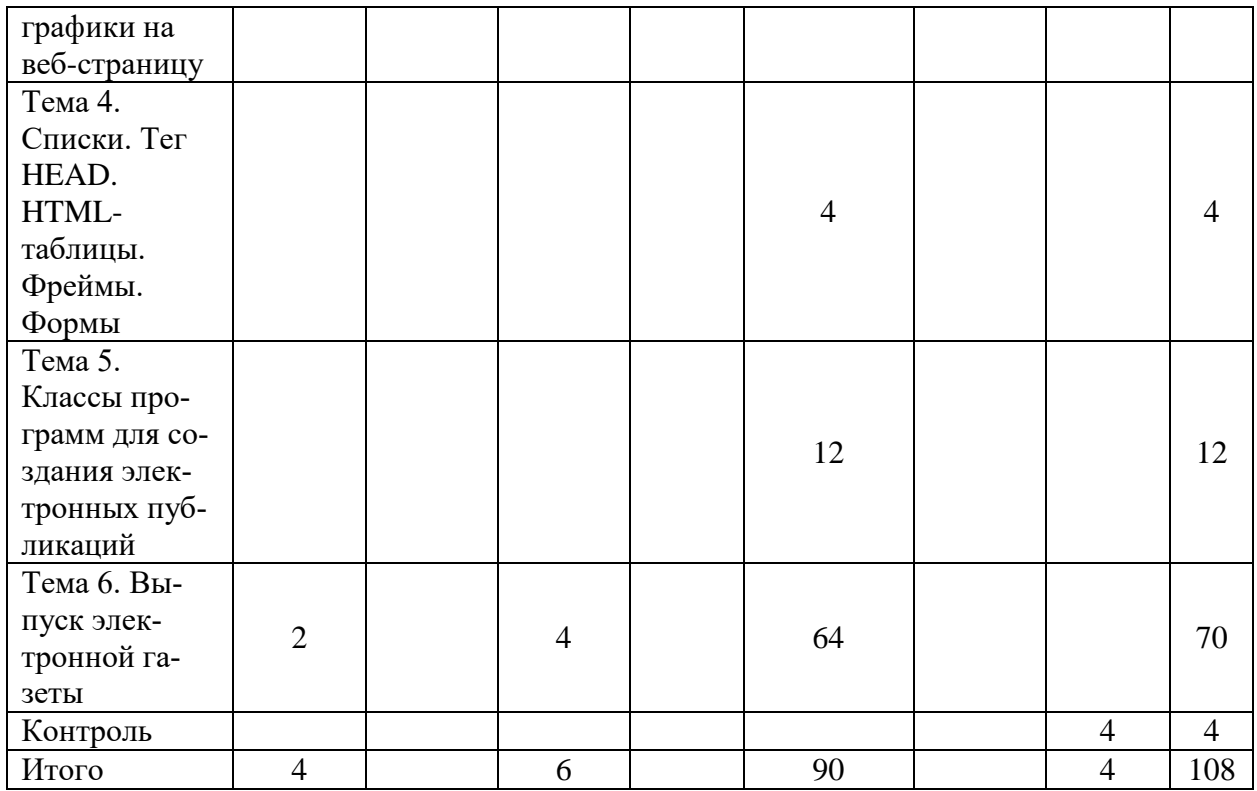

# **Структура и содержание дисциплины**

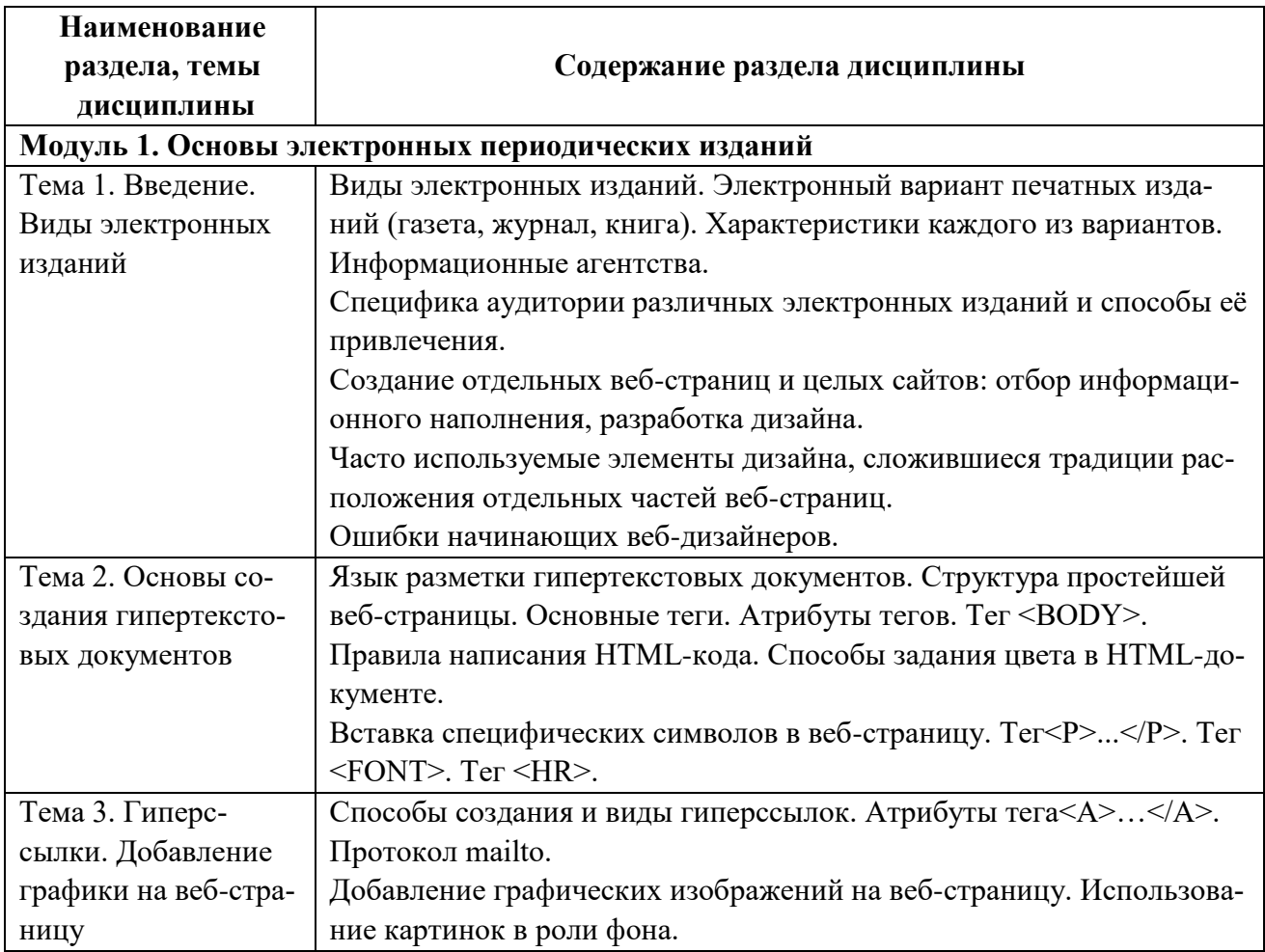

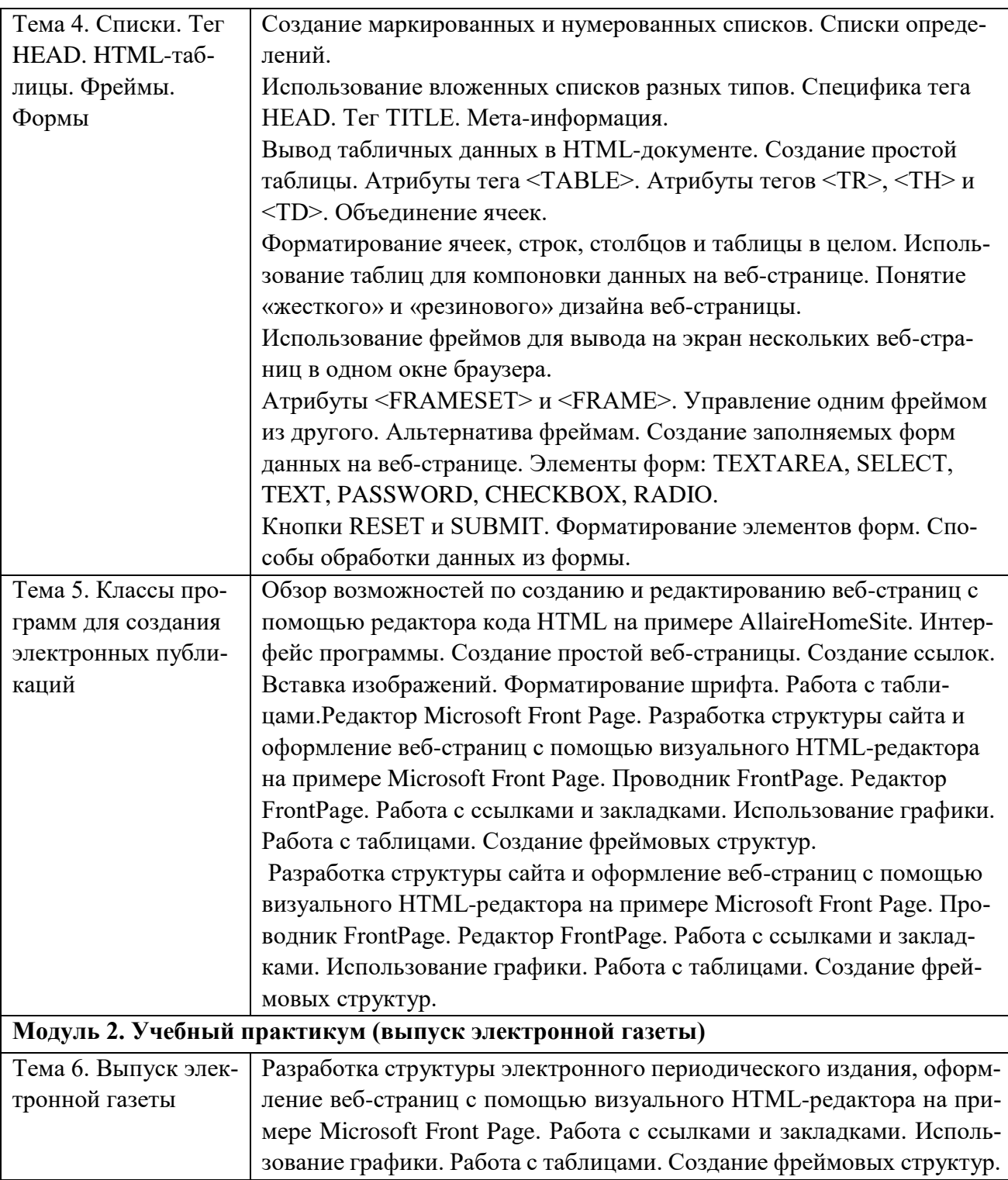

# **Занятия семинарского типа (Практические занятия, Семинарские занятия, Лабораторные занятия)**

Общие рекомендации по подготовке к семинарским занятиям. При подготовке к работе во время проведения занятий семинарского типа следует обратить внимание на следующие моменты: на процесс предварительной подготовки, на работу во время занятия, обработку полученных результатов, исправление полученных замечаний. Предварительная подготовка к учебному занятию семинарского типа заключается в изучении теоретического материала в отведенное для самостоятельной работы время, ознакомление с инструктивными материалами с целью осознания задач занятия. Работа во время проведения занятия семинарского типа вклю-

чает несколько моментов: а) консультирование обучающихся преподавателями с целью предоставления исчерпывающей информации, необходимой для самостоятельного выполнения предложенных преподавателем задач, б) самостоятельное выполнение заданий согласно обозначенной учебной программой тематики.

#### **Тема № 2. Основы создания гипертекстовых документов**

Задание № 1. Создать веб-страницу index.html

## **Тема № 3. Гиперссылки. Добавление графики на веб-страницу**

Задание № 2. Создать заготовки следующих веб-страниц: portfolio.htm] – «портфолио»; resume.html – «резюме»; photo.html – «фото»; humor.html – «юмор».

Задание № 3. Дополнить веб-страницу index.html гиперссылками «портфолио», «резюме», «фото», «юмор». Ссылки помещаются между линиями, расположенными внизу вебстраницы.

Задание № 4. Вставить картинку над ссылками на веб-странице index.html.

Задание  $\mathbb{N}_2$  5. Добавить протокол mailto к ссылке: proba1@mail.ru на странице index.html.

Задание № 6. Оформить веб-страницу resume.html

Задание № 7. Оформить веб-страницу humor.html.

Задание № 8. Добавить описание и ключевые слова «веб-дизайн» на первую страницу нашего сайта.

Задание № 9. Добавить в строку заголовка окна программы-браузера текс.

Задание № 10. Оформить веб-страницу partners.html так, чтобы получилась таблица из трех строк и шести столбцов. Расположить в ней фотографии партнеров и данные о них в шахматном порядке.

Задание № 11. Преобразовать первую веб-страницу сайта index.html

Задание № 12. Оформить страницу photo.html так, чтобы в верхней её части располагались «иконки» – миниатюры больших картинок в таблице из одной строки (количество столбцов определяется числом фотографий). Оригиналы «иконок» должны располагаться на той же веб-странице внизу в таблице из одного столбца (количество строк определяется числом фотографий). Каждая «иконка» должна работать как ссылка на соответствующее большое изображение в таблице ниже.

Задание № 13. К сайту нужно добавить фреймовую структуру. Нужно обеспечить переход к любой странице сайта не только через первую страницу, но и через меню, которое будет отображаться вверху окна браузера при просмотре любой страницы сайта. При переходе на другую страницу обновляется только нижняя часть экрана, а меню остается на месте. Исключение составляет первая страница, на которой все ссылки уже есть и необходимость во фреймовой структуре отпадает. Меню должно включать в себя ссылку на первую страницу, которая будет открываться поверх всех фреймов.

Задание № 14. Создать форму для добавления анекдотов на страницу юмора.

#### **Тема № 5. Классы программ для создания электронных публикаций**

Задание № 15. Создайте новую HTML-страницу с помощью редактора Microsoft Homesite.

Задание № 16. Создайте новую HTML-страницу с помощью редактора Microsoft Front Page

# **Тема № 6. Выпуск электронной газеты**

Разработка структуры электронного периодического издания, оформление веб-страниц с помощью визуального HTML-редактора на примере Microsoft Front Page. Работа с ссылками и закладками. Использование графики. Работа с таблицами. Создание фреймовых структур.

# **Раздел 5. Учебно-методическое обеспечение самостоятельной работы обучающихся по дисциплине**

Наряду с чтением лекций и проведением занятия семинарского типа неотъемлемым элементом учебного процесса является *самостоятельная работа.* При самостоятельной работе достигается конкретное усвоение учебного материала, развиваются теоретические способности, столь важные для успешной подготовки и защиты выпускной работы. Формы самостоятельной работы могут быть разнообразными. Самостоятельная работа обучающихся включает в себя: изучение основных и дополнительных литературных источников, оценку, обсуждение и рецензирование публикуемых статей; ответы на контрольные вопросы; решение задач; самотестирование, написание эссе.

# **Самостоятельная работа**

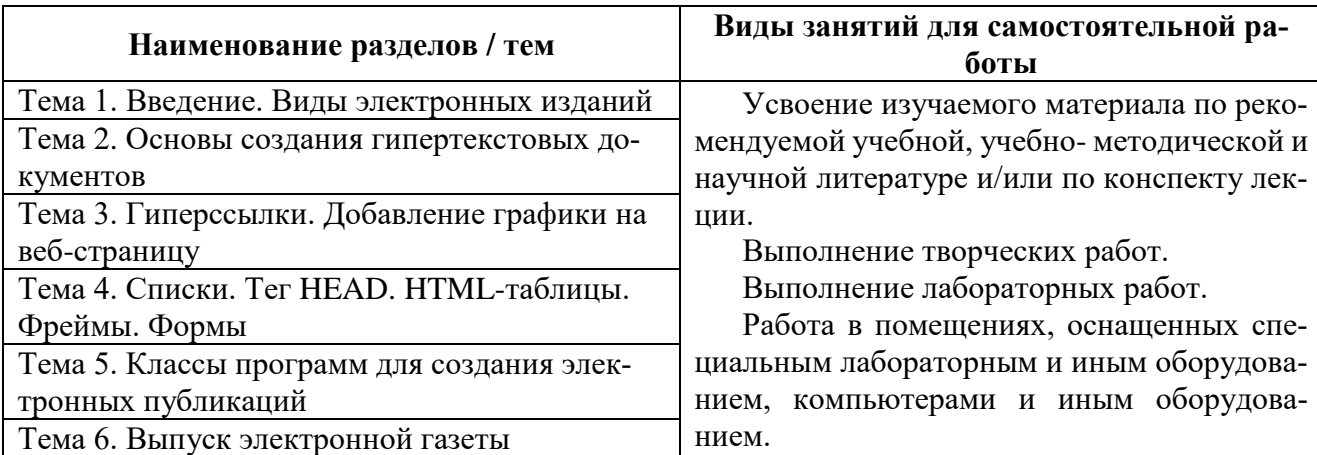

# **5.1. Примерные задания для самостоятельной работы**

**ЗАДАНИЕ 1.** Встраивание изображений

Изучить и выполнить примеры расположения изображения и текста.

Для размещения на странице изображений используется тег *<img>*, имеющий единственный обязательный параметр *src*, определяющий URL-адрес изображения. Пример 1. Примеркода:  $\langle$ html $\rangle$ <head> <title>Тегimg</title> </head>  $<$ body $>$ <imgsrc=«../images/fish.gif»> Остальное содержимое документа </body> </html>

Результат:

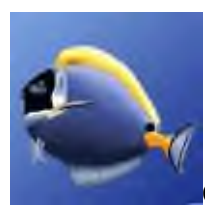

Остальное содержимое документа

Для того, чтобы наши изображения выглядели так, как нам хочется их надо выровнять. И поможет нам в этом параметр *align*.

Пример 2. Пример кода с параметром *align=«left»* <html> <head> <title>Terimgспараметром align=«left»</title> </head>  $<$ body $>$ <imgsrc=«../images/fish.gif» align=«left»> Картинка слева, а текст обтекает ее справа и этот текст может занимать несколько строчек. </body> </html>

Результат:

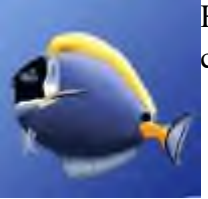

Картинка слева, а текст обтекает ее справа и этот текст может занимать несколько строчек.

Пример 3. Пример кода с параметром *align=«right»*

 $\langle$ html $>$ <head> <title>Тегimgспараметром align=«right»</title> </head> <body> <imgsrc=«../images/fish.gif» align=«right»> Картинка справа, а текст обтекает ее слева и этот текст может занимать несколько строчек. </body> </html>

Результат:

Картинка справа, а текст обтекает ее слева и этот текст может занимать несколько строчек.

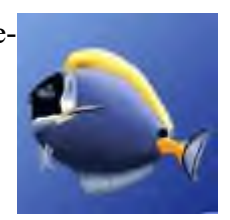

Пример 4. Пример кода с параметром  $\text{align} = \text{((top))}$ 

 $\langle$ html $\rangle$  $<$ head $>$ <title>Terimgcпараметром align=«top»</title>  $<$ /head>  $<$ body $>$ <imgsrc=«../images/fish.gif» align=«top»> Верхняя граница изображения выравнивается по самому высокому элементу текущей строки. Изображение как бы встраивается в строчку. Если изображение большое, то и строка раздвигается на эту высоту.  $<$ /body>

 $\langle$ html>

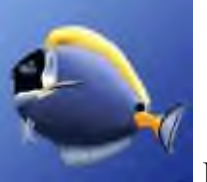

Верхняя граница изображения выравнивается по самому высокому элементу текущей строки. Изображение как бы встраивается в строчку. Если изображение

# 5.2. Примерные задания для контроля качества усвоения материала (рубежного контроля)

# Пример контрольного задания

1. Ответьте на вопросы:

- 1. Что такое HTML, основные понятия.
- 2. Форматирование текста.
- 3. Специальные символы.
- 4. CCLIKK B html.
- 5. Создание списков.
- 6. Работа с изображениями.
- 7. Работа с таблицами тег table.
- 8. Работа с таблицами сложной структуры.
- 9. Работа с формами.
- 10. Фреймы в html.
- 11. Музыка в html.
- 12. Встраивание произвольных объектов.
- 13. Навигационные карты тар.
- 2. Разработать фрагмент веб-страницы по заданию преподавателя.

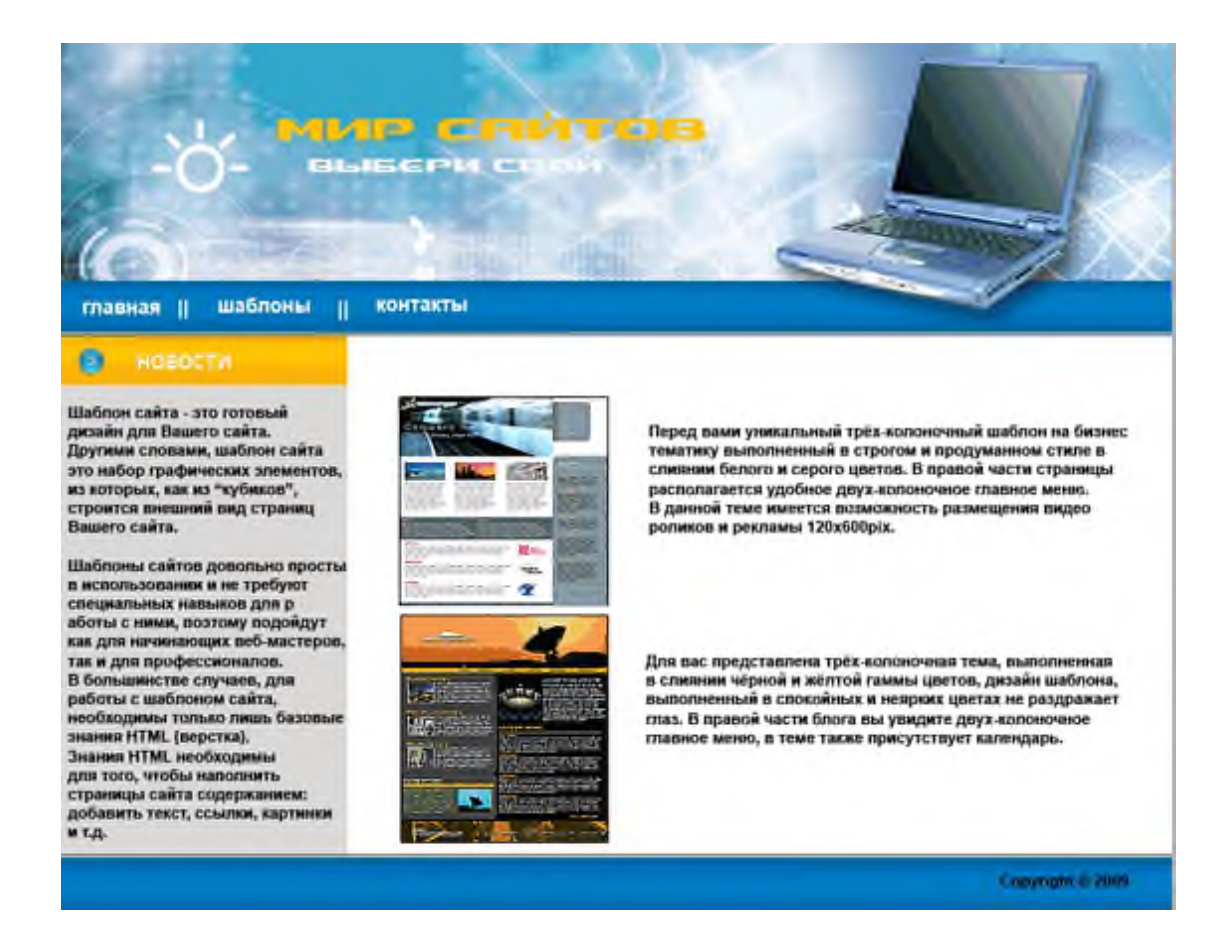

# **Раздел 6. Оценочные и методические материалы по образовательной программе (фонд оценочных средств) для проведения текущего контроля успеваемости и промежуточной аттестации**

# **6.1. Форма промежуточной аттестации обучающегося по учебной дисциплине**

В процессе освоения учебной дисциплины для оценивания сформированности требуемых компетенций используются оценочные материалы (фонды оценочных средств), представленные в таблице.

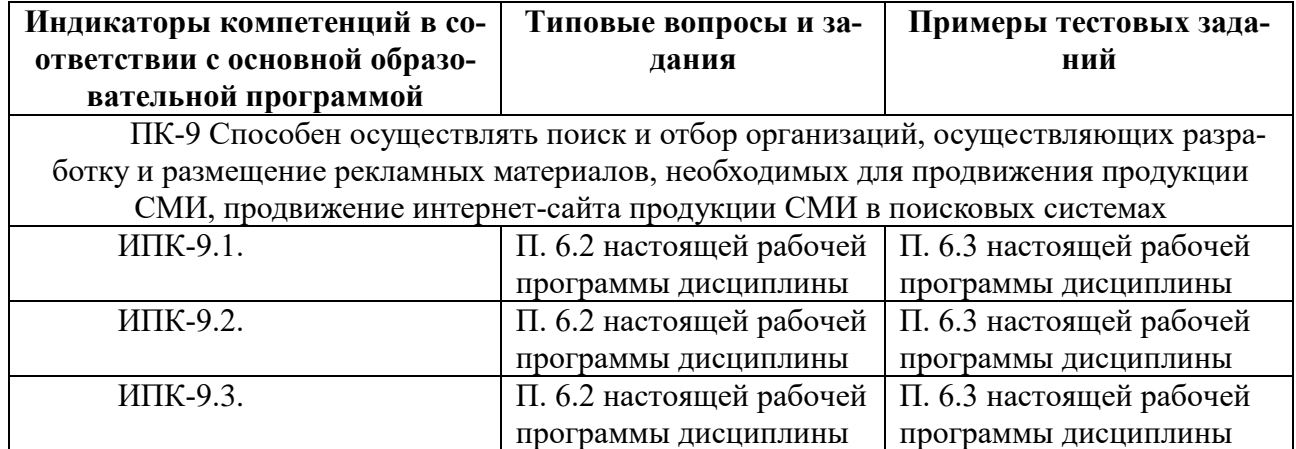

#### **6.2. Типовые вопросы и задания**

## **Перечень вопросов**

- 1. Какие возможности предоставляет Интернет?
- 2. Какие виды электронных периодических изданий можно выделить?
- 3. Охарактеризовать виды электронных периодических изданий.
- 4. Расшифровать следующие сокращения: HTML, URL, http, ftp, www.
- 5. Что такое гипертекст, гиперссылка, веб-страница, сайт?
- 6. Что такое тег?
- 7. Какие виды тегов существуют?
- 8. Что такое атрибут тега?
- 9. Какие основные теги включает в себя любая веб-страница?
- 10. Опишите способы задания цвета в HTML.
- 11. Каким образом можно изменить цвет текста всей веб-страницы?
- 12. Как задать цвет фона веб-страницы?
- 13. Можно ли поменять цвет у части текста на веб-странице?
- 14. Как вывести синюю линию без тени?
- 15. Как выровнять текст по центру?
- 16. Как выровнять текст абзаца по ширине?
- 17. Как вывести знак © на веб-страницу?
- 18. Какой тег задает гиперссылку?
- 19. Какие способы задания адреса гиперссылок существуют?
- 20. Для чего предназначен протокол mailto?
- 21. Какую роль играет атрибут HREF?
- 22. Можно ли сделать так, чтобы веб-страница, соответствующая гиперссылке, открывалась всегда в новом окне?
- 23. Какой атрибут задает текст подсказки, всплывающей при наезде мыши на гиперссылку?
	- 24. С помощью какого тега можно вставить картинку на веб-страницу?
	- 25. Можно ли сделать картинку ссылкой?
- 26. Какой атрибут отвечает за адрес файла-картинки? Какой тег задает нумерованный список?
	- 27. Какой тег задает маркированный список?
	- 28. Какой тег задает список определений?
	- 29. Какой тег добавляет новый элемент нумерованного или маркированного списка?
	- 30. Можно ли задать нумерацию не цифрами, а буквами?
	- 31. Для чего предназначен тег <НЕАD»?
	- 32. Что такое мета-информация?
- 33. Какой тег позволяет задать название веб-страницы, выводимое в строке заголовка окна программы-браузера?
	- 34. Для чего могут использоваться таблицы на веб-странице?
	- 35. Как убрать отображение границ таблицы?
	- 36. С помощью какого атрибута можно объединить ячейки в таблице по горизонтали?
	- 37. С помощью какого атрибута можно объединить ячейки в таблице по вертикали?

38. Как «растянуть» таблицу на всю веб-страницу

39. Кто такое «резиновый» дизайн?

40. Что такое «жесткий» дизайн?

41. Можно ли использовать различное выравнивание текста в разных строках таб-

лишы?

42. Для чего нужны фреймы?

43. Сколько всего веб-страниц нужно сделать для вывода в одно окно программыбраузера двух веб-страниц?

44. Как из одного фрейма управлять другим?

45. Какой основной тег отсутствует в файле с фреймовой структурой?

46. Как убрать отображение границ фреймов?

47. Как вывести два горизонтальных фрейма, причем в нижнем должно быть ещё два вертикальных фрейма?

48.К какому типу редакторов относится HomeSite?

49. Как отобразить/скрыть дерево файлов в левой части окна программы?

50. Можно ли сохранить изменения сразу во всех открытых веб-страницах?

51.Как просмотреть веб-страницу в броузере, не выходя из HomeSite?

52. Как подобрать цвет фона или текста?

53. Как воспользоваться подсказкой программы – набором атрибутов, которые можно использовать в данном теге?

54.К какому типу редакторов относится FrontPage?

55. Как создать новый сайт FrontPage?

56. Как посмотреть html-код веб-страницы?

57.Для чего предназначена карта навигации?

58.Как посмотреть файловую структуру сайта?

59.Как открыть другой сайт?

60.Как опубликовать сайт?

# **6.3. Примерные тестовые задания**

Полный банк тестовых заданий для проведения компьютерного тестирование находятся в электронной информационной образовательной среде и включает более 60 заданий из которых в случайном порядке формируется тест, состоящий из 20 заданий.

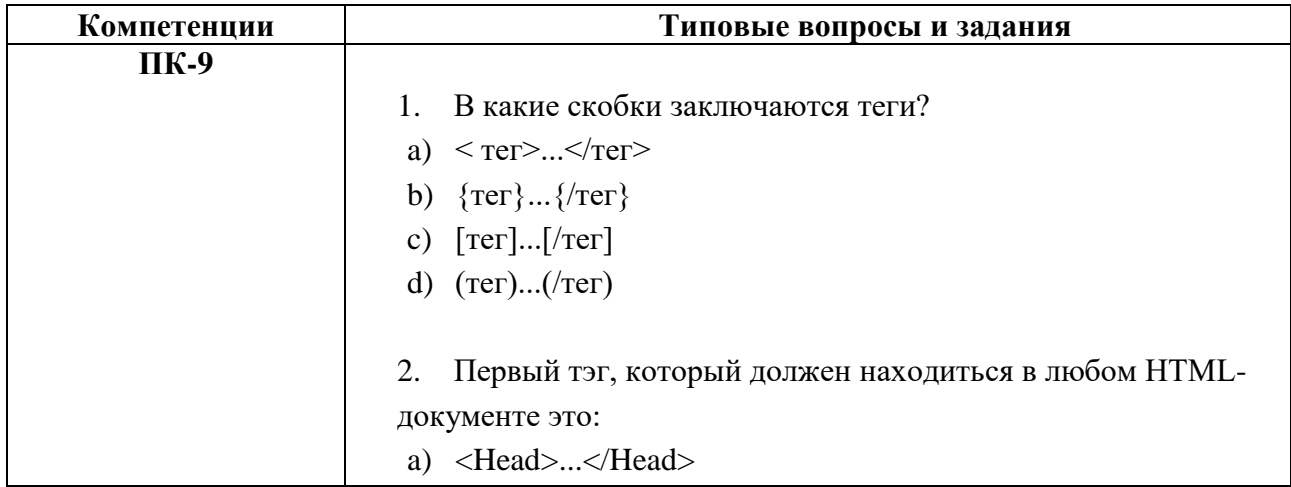

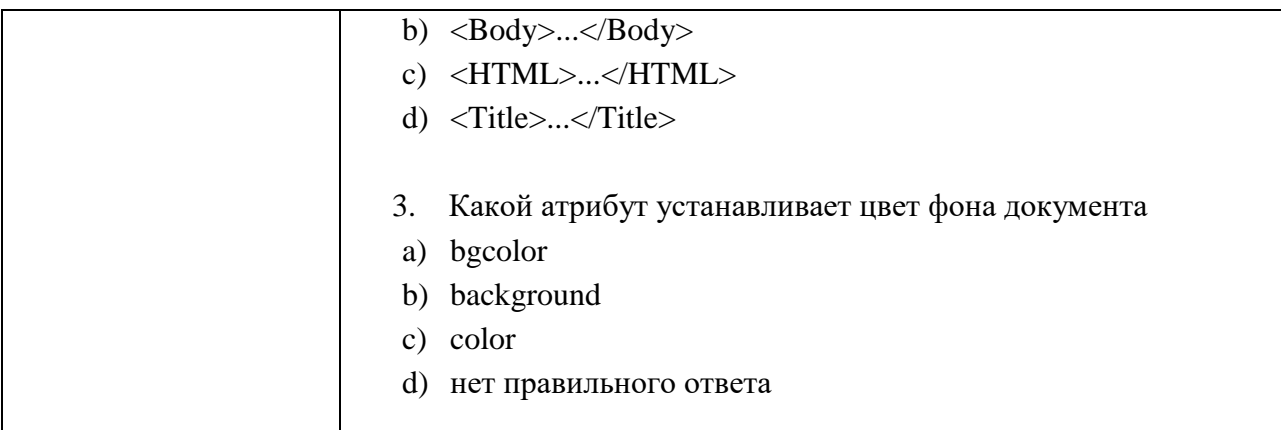

# **6.4. Оценочные шкалы**

## **6.4.1. Оценивание текущего контроля**

Целью проведения текущего контроля является достижение уровня результатов обучения в соответствии с индикаторами компетенций.

Текущий контроль может представлять собой письменные индивидуальные задания, состоящие из 5/3 вопросов или в форме тестовых заданий по изученным темам до проведения промежуточной аттестации. Рекомендованный планируемый период проведения текущего контроля за 6/3 недели до промежуточной аттестации.

# **Шкала оценивания при тестировании**

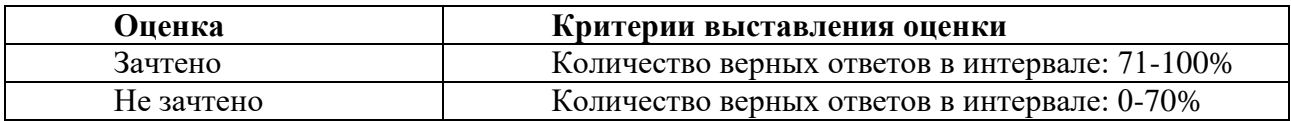

## **Шкала оценивания на рубежном контроле**

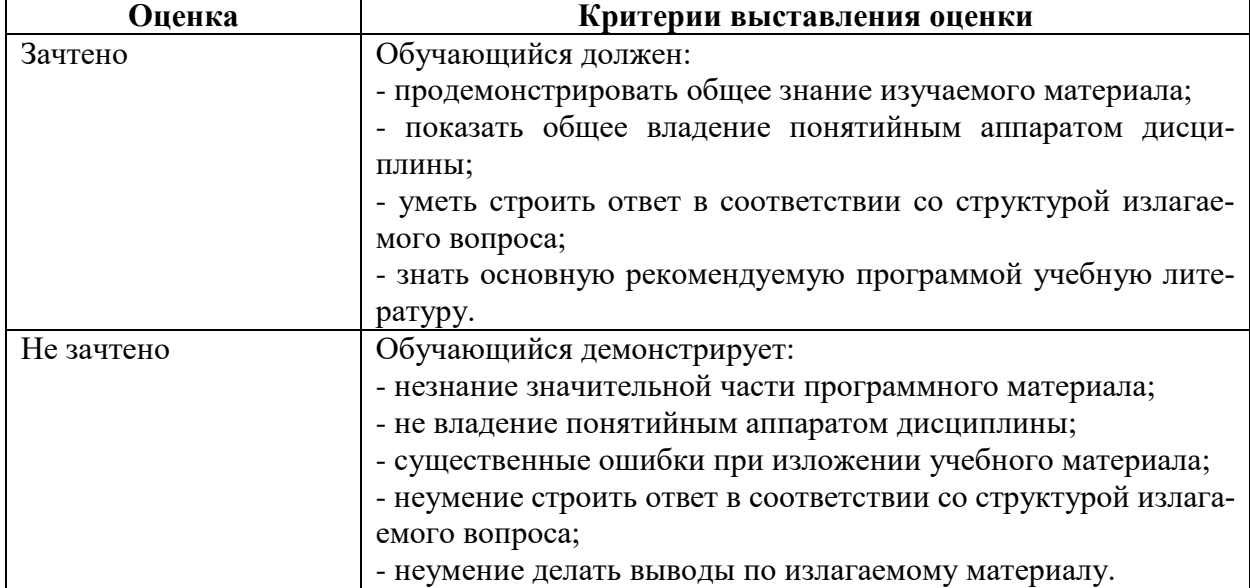

# **6.4.2. Оценивание ответов на вопросы и выполнения заданий промежуточной аттестации**

При оценке знаний учитывается уровень сформированности компетенций:

1. Уровень усвоения теоретических положений дисциплины, правильность формули-

ровки основных понятий и закономерностей.

2. Уровень знания фактического материала в объеме программы.

3. Логика, структура и грамотность изложения вопроса.

4. Умение связать теорию с практикой.

5. Умение делать обобщения, выводы.

#### **Шкала оценивания на зачете**

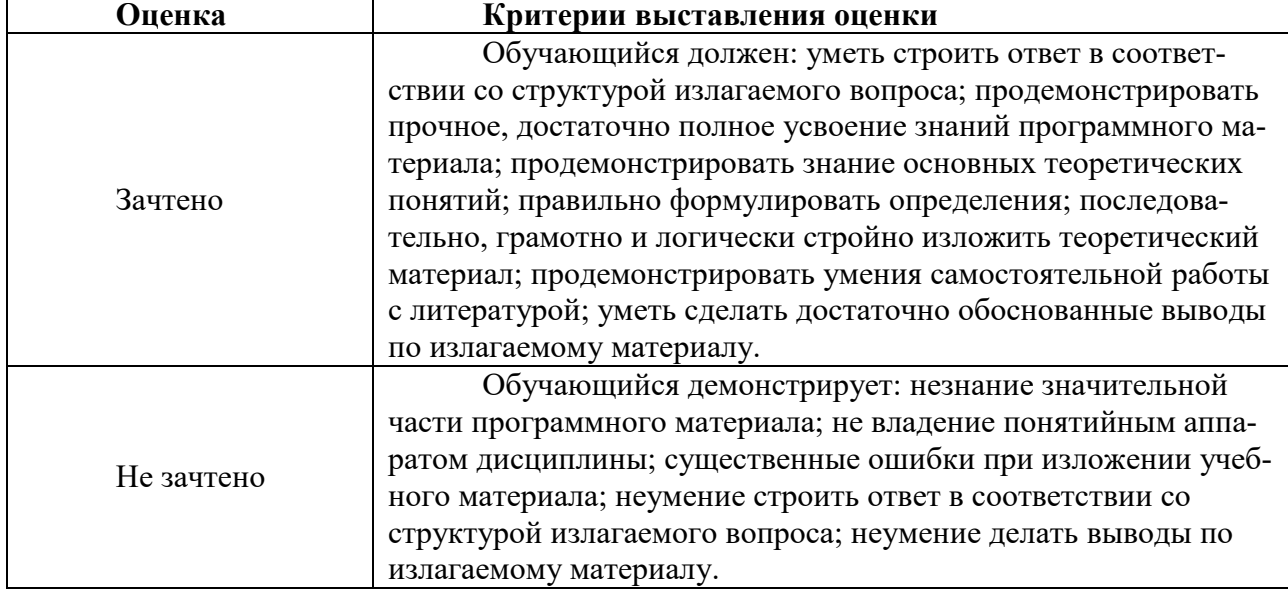

# **6.4.3. Тестирование**

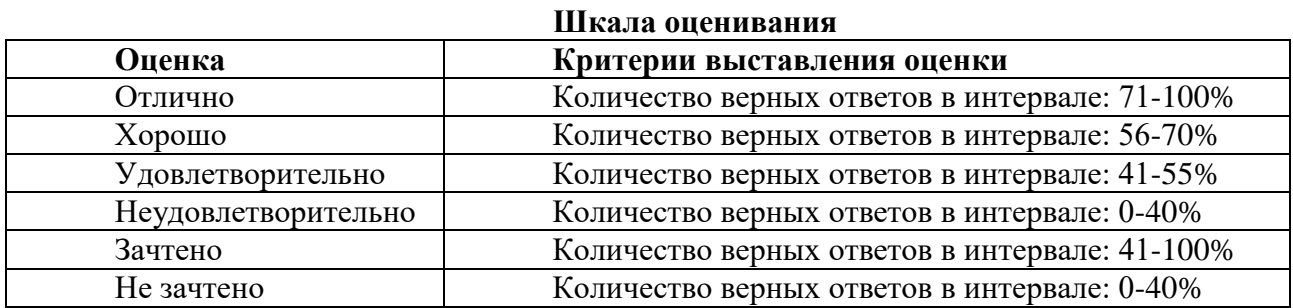

# **6.5. Методические материалы, определяющие процедуру оценивания сформированных компетенций в соответствии с ООП**

Качество знаний характеризуется способностью обучающегося точно, структурированно и уместно воспроизводить информацию, полученную в процессе освоения дисциплины, в том виде, в котором она была изложена в учебном издании или преподавателем.

Умения, как правило, формируются на занятиях семинарского типа. Задания, направленные на оценку умений, в значительной степени требуют от обучающегося проявления стереотипности мышления, т.е. способности выполнить работу по образцам, с которыми он работал в процессе обучения. Преподаватель же оценивает своевременность и правильность выполнения задания.

Навыки можно трактовать как автоматизированные умения, развитые и закрепленные осознанным самостоятельным трудом. Навыки формируются при самостоятельном выполнении обучающимися практико-ориентированных заданий, моделирующих решение им производственных и социокультурных задач в соответствующей области профессиональной деятельности, как правило, при выполнении домашних заданий, курсовых проектов (работ), научно-исследовательских работ, прохождении практик, при работе индивидуально или в составе группы и т.д.

Устный опрос - это процедура, организованная как специальная беседа преподавателя с группой обучающихся (фронтальный опрос) или с отдельными обучающимися (индивидуальный опрос) с целью оценки сформированности у них основных понятий и усвоения учебного материала. Устный опрос может использоваться как вид контроля и метод оценивания формируемых компетенций (как и качества их формирования) в рамках самых разных форм контроля, таких как: собеседование, коллоквиум, зачет, экзамен по дисциплине. Устный опрос (УО) позволяет оценить знания и кругозор обучающегося, умение логически построить ответ, владение монологической речью и иные коммуникативные навыки. УО обладает большими возможностями воспитательного воздействия преподавателя. Воспитательная функция УО имеет ряд важных аспектов: профессионально-этический и нравственный аспекты, дидактический (систематизация материала при ответе, лучшее запоминание материала при интеллектуальной концентрации), эмоциональный (радость от успешного прохождения собеседования) и др. Обучающая функция УО состоит в выявлении деталей, которые по каким-то причинам оказались недостаточно осмысленными в ходе учебных занятий и при подготовке к зачёту или экзамену. УО обладает также мотивирующей функцией: правильно организованные собеседование, коллоквиум, зачёт и экзамен могут стимулировать учебную деятельность студента, его участие в научной работе.

Тесты являются простейшей формой контроля, направленной на проверку владения терминологическим аппаратом, современными информационными технологиями и конкретными знаниями в области фундаментальных и прикладных дисциплин. Тест может предоставлять возможность выбора из перечня ответов (один или несколько правильных ответов).

Семинарские занятия. Основное назначение семинарских занятий по дисциплине обеспечить глубокое усвоение обучающимися материалов лекций, прививать навыки самостоятельной работы с литературой, воспитывать умение находить оптимальные решения в условиях изменяющихся отношений, формировать современное профессиональное мышление обучающихся. На семинарских занятиях преподаватель проверяет выполнение самостоятельных заданий и качество усвоения знаний, умений, определяет уровень сформированности компетенций.

Коллоквиум может служить формой не только проверки, но и повышения производительности труда студентов. На коллоквиумах обсуждаются отдельные части, разделы, темы, вопросы изучаемого курса, обычно не включаемые в тематику семинарских и других практических учебных занятий, а также рефераты, проекты и иные работы обучающихся.

Доклад, сообщение – продукт самостоятельной работы студента, представляющий собой публичное выступление по представлению полученных результатов решения определенной учебно-практической, учебно-исследовательской или научной темы.

Контрольная работа - средство проверки умений применять полученные знания для решения задач определенного типа по теме или разделу.

Профессионально-ориентированное эссе - это средство, позволяющее оценить умение обучающегося письменно излагать суть поставленной проблемы, самостоятельно проводить анализ этой проблемы с использованием аналитического инструментария соответствующей дисциплины, делать выводы, обобщающие авторскую позицию по поставленной профессионально-ориентированной проблеме.

Реферат – продукт самостоятельной работы студента, представляющий собой краткое изложение в письменном виде полученных результатов теоретического анализа определенной научной (учебно-исследовательской) темы, где автор раскрывает суть исследуемой проблемы, приводит различные точки зрения, а также собственные взгляды на нее.

Ситуационный анализ (кейс) – это комплексный анализ ситуации, имевший место в реальной практике профессиональной деятельности специалистов. Комплексный анализ включает в себя следующие составляющие: причинно-следственный анализ (установление причин, которые привели к возникновению данной ситуации, и следствий ее развертывания), системный анализ (определение сущностных предметно-содержательных характеристик, структуры ситуации, ее функций и др.), ценностно-мотивационный анализ (построение системы оценок ситуации, ее составляющих, выявление мотивов, установок, позиций действующих лиц); прогностический анализ (разработка перспектив развития событий по позитивному и негативному сценарию), рекомендательный анализ (выработка рекомендаций относительно поведения действующих лиц ситуации), программно-целевой анализ (разработка программ деятельности для разрешения данной ситуации).

Творческое задание – это частично регламентированное задание, имеющее нестандартное решение и позволяющее диагностировать умения интегрировать знания различных научных областей, аргументировать собственную точку зрения, доказывать правильность своей позиции. Может выполняться в индивидуальном порядке или группой обучающихся.

#### **Раздел 7. Методические указания для обучающихся по освоению дисциплины**

Освоение обучающимся учебной дисциплины предполагает изучение материалов дисциплины на аудиторных занятиях и в ходе самостоятельной работы. Аудиторные занятия проходят в форме лекций, семинаров и практических занятий. Самостоятельная работа включает разнообразный комплекс видов и форм работы обучающихся.

Для успешного освоения учебной дисциплины и достижения поставленных целей необходимо внимательно ознакомиться с настоящей рабочей программы учебной дисциплины. Следует обратить внимание на список основной и дополнительной литературы, которая имеется в электронной библиотечной системе Университета. Эта информация необходима для самостоятельной работы обучающегося.

При подготовке к аудиторным занятиям необходимо помнить особенности каждой формы его проведения.

Подготовка к учебному занятию лекционного типа. С целью обеспечения успешного обучения обучающийся должен готовиться к лекции, поскольку она является важнейшей формой организации учебного процесса, поскольку: знакомит с новым учебным материалом; разъясняет учебные элементы, трудные для понимания; систематизирует учебный материал; ориентирует в учебном процессе.

С этой целью: внимательно прочитайте материал предыдущей лекции; ознакомьтесь с учебным материалом по учебнику и учебным пособиям с темой прочитанной лекции; внесите дополнения к полученным ранее знаниям по теме лекции на полях лекционной тетради; запишите возможные вопросы, которые вы зададите лектору на лекции по материалу изученной лекции; постарайтесь уяснить место изучаемой темы в своей подготовке; узнайте тему предстоящей лекции (по тематическому плану, по информации лектора) и запишите информацию, которой вы владеете по данному вопросу

Предварительная подготовка к учебному занятию семинарского типа заключается в изучении теоретического материала в отведенное для самостоятельной работы время, ознакомление с инструктивными материалами с целью осознания задач занятия.

Самостоятельная работа. Для более углубленного изучения темы задания для самостоятельной работы рекомендуется выполнять параллельно с изучением данной темы. При выполнении заданий по возможности используйте наглядное представление материала.

Подготовка к зачету, экзамену. К зачету, экзамену необходимо готовится целенаправленно, регулярно, систематически и с первых дней обучения по данной дисциплине. Попытки освоить учебную дисциплину в период зачетно-экзаменационной сессии, как правило, приносят не слишком удовлетворительные результаты. При подготовке к зачету обратите внимание на защиту практических заданий на основе теоретического материала. При подготовке к экзамену по теоретической части выделите в вопросе главное, существенное (понятия, признаки, классификации и пр.), приведите примеры, иллюстрирующие теоретические положения.

## 7.1. Методические рекомендации по написанию эссе

Эссе - (от французского essai - опыт, набросок) жанр научно-публицистической литературы, сочетающей подчеркнуто-индивидуальную позицию автора по конкретной проблеме.

Главными особенностями, которые характеризуют эссе, являются следующие положения:

• Небольшой объем (4-6 страниц), с оформленным списком литературы и сносками на ее использование.

• собственная позиция обязательно должна быть аргументирована и подкреплена авторитетными точками зрениями и базироваться на фундаментальной науке.

• стиль изложения - научно-исследовательский, требующий четкой, последовательной и логичной системы доказательств; может отличаться образностью, оригинальностью, афористичностью, свободным лексическим составом языка.

• исследование ограничивается четкой, лаконичной проблемой с выявлением противоречий и разрешением этих противоречий в данной работе.

## 7.2. Методические рекомендации по использованию кейсов

 $Ke\`uc$ -метод (Casestudy) – метод анализареальной жизненной ситуации, описание которой одновременно отражает не только какую-либо практическую проблему, но и актуализирует определенный комплекс знаний, который необходимо усвоить при разрешении данной проблемы. При этом сама проблема не имеет однозначных решений.

Кейс как метод оценки компетенций должен удовлетворять следующим требованиям:

- соответствовать четко поставленной цели создания:
- иметь междисциплинарный характер;
- иметь достаточный объем первичных и статистических данных;

- иметь соответствующий уровень сложности, иллюстрировать типичные ситуации, иметь актуальную проблему, позволяющую применить разнообразные методы анализа при поиске решения, иметь несколько решений.

Кейс-метод оказывает содействие развитию умения решать проблемы с учетом конкретных условий и при наличии фактической информации. Он развивает такие квалификационные характеристики, как способность к проведению анализа и диагностики проблем, умение четко формулировать и высказывать свою позицию, умение общаться, дискутировать, воспринимать и оценивать информацию, которая поступает в вербальной и невербальной форме.

## 7.3. Требования к компетентностно-ориентированным заданиям для демонстрации выполнения профессиональных задач

Компетентностно-ориентированное задание - это всегда практическое задание, выполнение которого нацелено на демонстрирование доказательств наличия у обучающихся универсальных, общепрофессиональных и профессиональных компетенций, знаний, умений, необходимых для будущей профессиональной деятельности.

Компетентностно-ориентированные задания бывают разных видов:

• Направленные на использование в качестве источника знаний различных электронных, печатных документов и изданий, образовательных мультимедийных продуктов, непериодических изданий (научно-популярной, производственной, официально-документальной (нормативной), политической, информационной литературы) в качестве источника знаний;

• Сконцентрированные на умение ориентироваться в различных источниках информации, критически оценивать и интерпретировать информацию, получаемую из различных источников, развитие умений искать, анализировать, сопоставлять и оценивать содержащуюся в различных источниках информацию о событиях и явлениях прошлого и настоящего, представлять результаты исследования, включая составление текста и презентации материалов с использованием информационных и коммуникационных технологий, участвовать в дискуссии.

• Связанные с умением самостоятельно определять цели и составлять планы, осознавая приоритетные и второстепенные задачи, для достижения данного умения, уметь описать ситуацию и указать свои намерения, уметь обосновать идеальную (желаемую) ситуацию, уметь назвать противоречия между идеальной и реальной ситуацией, уметь формулировать задачи, соответствующие цели работы, уметь предлагать способы убедиться в достижении цели, уметь обосновать достижимость цели и назвать риски, уметь предлагать стратегию достижения цели на основе анализа альтернативы.

Развивающие умение самостоятельно осуществлять, контролировать и корректировать учебную и самостоятельную работу с учетом предварительного планирования; использовать различные ресурсы для достижения целей; выбирать успешные стратегии в трудных ситуациях, выделять и аргументировать возможность использовать освоенные в ходе работы умения в других видах деятельности, анализировать результаты работы с точки зрения жизненных планов на будущее.

# РАЗДЕЛ 8. УЧЕБНО-МЕТОДИЧЕСКОЕ И ИНФОРМАЦИОННОЕ ОБЕСПЕЧЕНИЕ ДИСЦИПЛИНЫ

#### Основная литература<sup>1</sup>

Головко С.Б. Дизайн деловых периодических изданий [Электронный ресурс]: учебное пособие для студентов вузов, обучающихся по специально-стям «Графика», «Информационные технологии в дизайне», «Реклама» / С.Б. Головко. — Электрон. текстовые данные. — М. : ЮНИТИ-ДАНА, 2015. — 423 с. - ЭБС «IPRsmart». — 978-5-238-01477-7. — Режим доступа: http://www.iprbookshop.ru/40453.html

## Дополнительная литература<sup>2</sup>

Безрукова Е.А. Шрифтовая графика [Электронный ресурс] : учебное наглядное пособие для студентов, обучающихся по направлению подготовки 54.03.01 «Дизайн», профиль «Графический дизайн» / Е.А. Безрукова, Г.Ю. Мхитарян. — Электрон.текстовые данные. — Кемерово: Кемеровский государственный институт культуры, 2017. - 130 с. - ЭБС «IPRsmart». -978-5-8154-0407-6. — Режим доступа: http://www.iprbookshop.ru/76349.html

Макарова Т.В. Веб-дизайн [Электронный ресурс] : учебное пособие / Т.В. Макарова. — Электрон.текстовые данные. - Омск: Омский государствен-ный технический университет,  $2015. - 148$  c. ЭБС «IPRsmart». - 978-5-8149-2075-1. - Режим доступа: http://www.iprbookshop.ru/58086.html

Калмыков, А. А. [Электронный ресурс] : учебное пособие для студентов вузов, обучающихся по специальности 42.03.01 Реклама и связи с общественностью / А. А. Калмыков, Л. А. Коханова. — Электрон.текстовые данные. — М.: ЮНИТИ-ДАНА, 2017. — 383 с. — 5-238-00771-X. — Режим доступа: http://www.iprbookshop.ru/81774.html

#### Нормативно-правовые акты

<sup>1</sup> Из ЭБС университета

<sup>2</sup> Из ЭБС университета

Федеральный закон от 29.12.2012 № 273-ФЗ «Об образовании в Российской Федерации» Приказ Министерства образования и науки РФ от 03.11.15 № 1295 «Об утверждении и введении в действие Федерального государственного образовательного стандарта высшего профессионального образования по направлению подготовки 42.03.01 Реклама и связи с общественностью (квалификация (степень) «бакалавр»).

# **Перечень информационных технологий, используемых при осуществлении образовательного процесса по дисциплине**

**Интернет-ресурсы, современные профессиональные базы данных, информационно-справочные и поисковые системы**

ЭБС IPRsmart http://www.iprbookshop.ru

УМО по классическому университетскому образованию России http://www.umo.msu.ru Министерство образования и науки Российской Федерации http://mon.gov.ru

Правотека.ру. – Б.г. – Доступ к данным: открытый. – Режим доступа:

http://www.pravoteka.ru/

Российская национальная библиотека. – Б.г. – Доступ к данным: Открытый. – Режим доступа: http://www.nlr.ru/

Электронная библиотека Gaudeamus : бесплатные полнотекстовые pdf-учебники студентам. – Б.г. – Доступ к данным: открытый. – Режим доступа: http://www.gaudeamus.omskcity.com/

Электронная образовательная библиотека IQlib. – Б.г. – Доступ к данным: открытый. – Режим доступа: http://www.iqlib.ru/

#### **Комплект лицензионного программного обеспечения**

Microsoft Open Value Subscription для решений Education Solutions № Tr000544893 от 21.10.2020 г. MDE Windows, Microsoft Office и Office Web Apps. (срок действия до 01.11.2023 г.)

Антивирусное программное обеспечение ESET NOD32 Antivirus Business Edition договор № ИС00-006348 от 14.10.2022 г. (срок действия до 13.10.2025 г.)

Программное обеспечение «Мираполис» система вебинаров - Лицензионный договор 244/09/16-к от 15.09.2016 (Спецификация к Лицензионному договору 244/09/16-к от 15.09.2016, от 11.05.2022 г.) (срок действия до 10.07.2023 г.)

Электронная информационно-образовательная среда «1С: Университет» договор от 10.09.2018 г. №ПРКТ-18281 (бессрочно)

Информационная система «ПервыйБит» сублицензионный договор от 06.11.2015 г. №009/061115/003 (бессрочно)

Система тестирования Indigo лицензионное соглашение (Договор) от 08.11.2018 г. №Д-54792 (бессрочно)

Информационно-поисковая система «Консультант Плюс» - договор об информационно поддержке от 26.12.2014, (бессрочно)

Электронно-библиотечная система IPRsmart лицензионный договор от 01.09.2022 г. №9489/22С (срок действия до 31.08.2024 г.)

Научная электронная библиотека eLIBRARY лицензионный договор SCIENC INDEX № SIO -3079/2022 от 12.01.2022 г. (срок действия до 27.01.2024 г.)

#### **Свободно распространяемое программное обеспечение**

Комплект онлайн сервисов GNU ImageManipulationProgram, свободно распространяемое программное обеспечение

#### **Программное обеспечение отечественного производства**:

Программное обеспечение «Мираполис» система вебинаров - Лицензионный договор 244/09/16-к от 15.09.2016 (Спецификация к Лицензионному договору 244/09/16-к от 15.09.2016, от 11.05.2022 г.) (срок действия до 10.07.2023 г.)

Электронная информационно-образовательная среда «1С: Университет» договор от 10.09.2018 г. №ПРКТ-18281 (бессрочно)

Информационная система «ПервыйБит» сублицензионный договор от 06.11.2015 г. №009/061115/003 (бессрочно)

Система тестирования Indigo лицензионное соглашение (Договор) от 08.11.2018 г. №Д-54792 (бессрочно)

Информационно-поисковая система «Консультант Плюс» - договор об информационно поддержке от 26.12.2014, (бессрочно)

Электронно-библиотечная система IPRsmart лицензионный договор от 01.09.2022 г. №9489/22С (срок действия до 31.08.2024 г.)

Научная электронная библиотека eLIBRARY лицензионный договор SCIENC INDEX № SIO -3079/2022 от 12.01.2022 г. (срок действия до 27.01.2024 г.)

#### **Раздел 9. Материально-техническое обеспечение образовательного процесса**

Для изучения учебной дисциплины в рамках реализации основной профессиональной образовательной программы используются:

**Учебная аудитория для занятий лекционного типа** оснащена специализированной мебелью (столы, стулья, доска аудиторная), стол преподавателя, стул преподавателя, доска аудиторная маркерная, наглядные плакаты); техническими средствами обучения (персональный компьютер – 1 шт., с выходом к сети «Интернет» и доступом в Электронную информационно-образовательную среду организации; мультимедийное оборудование (проектор – 1 шт., экран – 1 шт.).

**Учебная аудитория для занятий семинарского типа** оснащена специализированной мебелью (столы, стулья, доска аудиторная), стол преподавателя, стул преподавателя, доска аудиторная маркерная, наглядные плакаты); техническими средствами обучения (персональный компьютер – 1 шт., с выходом к сети «Интернет» и доступом в Электронную информационно-образовательную среду организации; мультимедийное оборудование (проектор – 1 шт., экран – 1 шт.).

## **Помещения для самостоятельной работы обучающихся**:

Кабинет для самостоятельной работы обучающихся:

Оборудование кабинета: мебель аудиторная (столы, стулья), персональные компьютеры с возможностью подключения к информационно-телекоммуникационной сети «Интернет» и обеспечением доступа в Электронную информационно-образовательную среду организации 11 шт.

Кабинет для самостоятельной работы обучающихся:

Оборудование кабинета: мебель аудиторная (столы, стулья), персональные компьютеры с возможностью подключения к информационно-телекоммуникационной сети «Интернет» и обеспечением доступа в Электронную информационно-образовательную среду организации 10 шт.